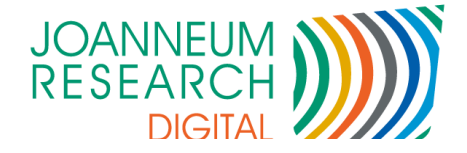

#### DIGITAL - Institut für Informations- und Kommunikationstechnologien

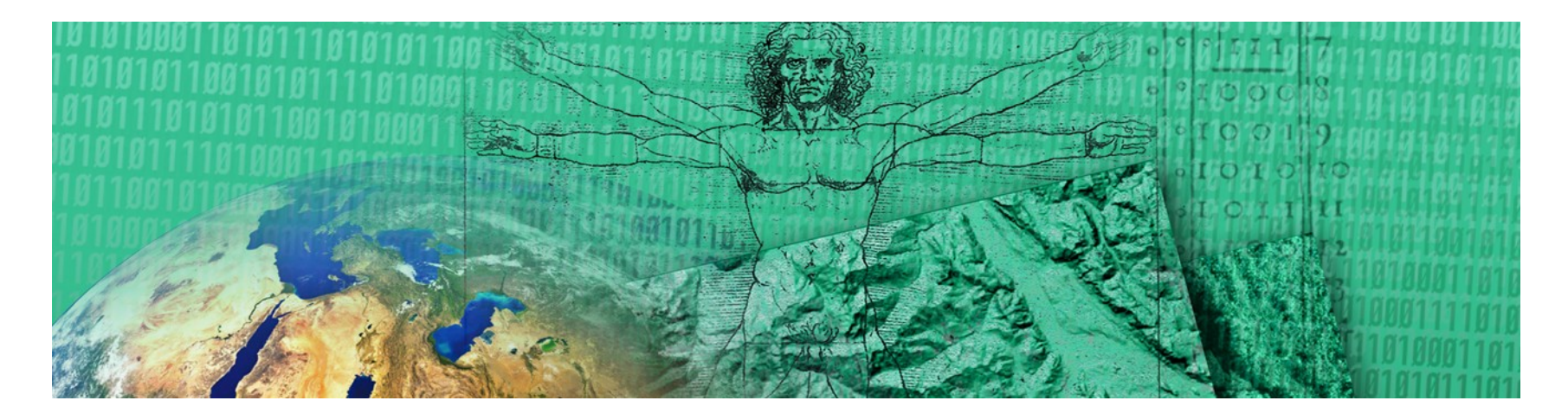

#### *imdas pro* Neuheiten

Werner Preininger

13. Mai 2013

www.joanneum.at

THE INNOVATION COMPANY

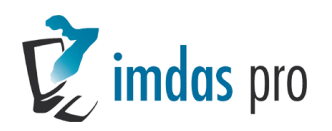

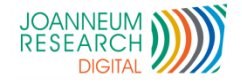

# Agenda

- Neuheiten seit letztem Anwendertreffen 2012
	- Generell: Variable Schriftgröße
	- **Einheitliches Design**
	- **Einfachere Bedienung**
- Geplante Erweiterungen
- Neuheiten *archivisWeb*

#### DEMO

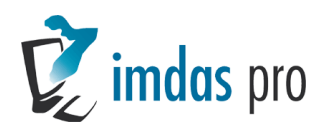

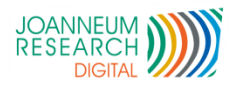

#### Neue Bildvorschau

- Copyright Information **All**
- **Auch für PDFs**
- Scrollbalken für schnelles Blättern
- Animiertes Blättern
- **Vorschaubilder nun auch in der** *archivis pro* Baumansicht

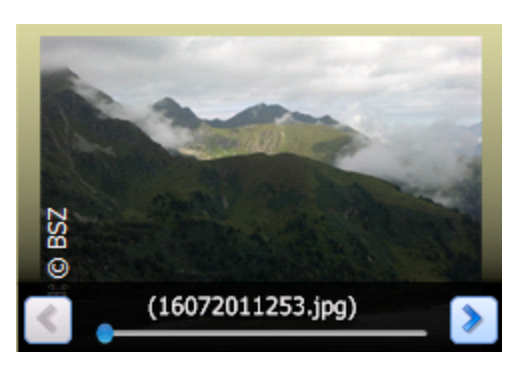

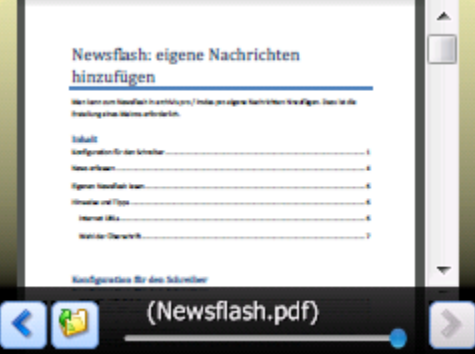

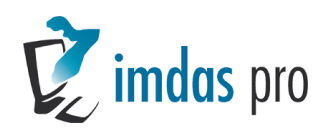

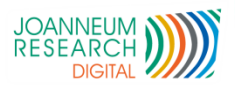

## Neue Objektliste

#### Neu Karteireiter

- Schnelles öffnen einer leeren tussellistigen Schnelles öffnen einer leeren tussellistigen Schnelles Tabelle, Galerie, Baumansicht
- Vergrößerbare Buttons
- Sortierung nach 3 Kriterien
- Suchen/Ersetzen
	- Speichert letzte Eingaben
	- Zusätzliche Felder hinzugefügt

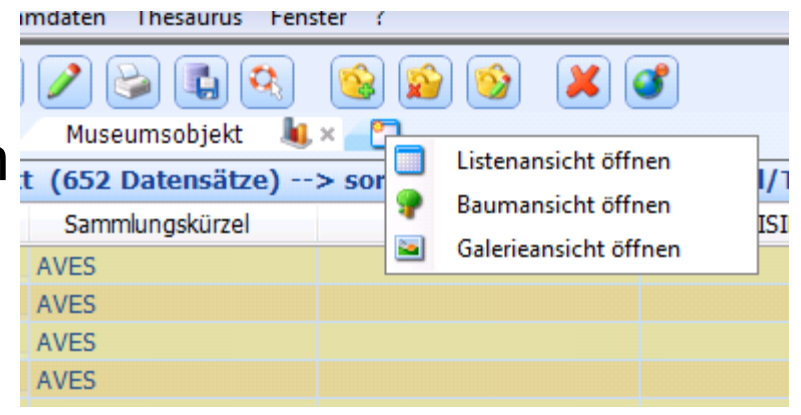

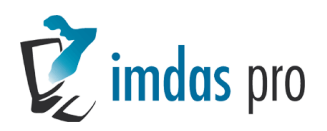

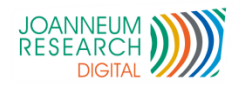

#### Datenbankauswahlfeld

- **Filter Textfeld als Kombobox**
- **Kontrollierte Eingabe ohne Stammdaten**
- Für ben.def. Textfelder

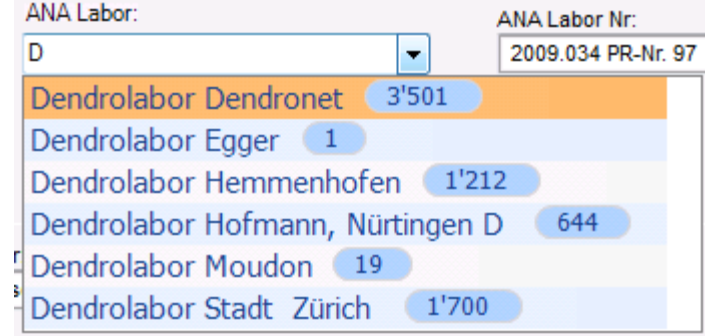

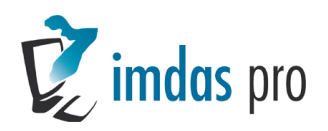

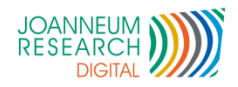

#### Sortierung

#### ■ 3 Kriterien **Anzeige in Listen**überschrift

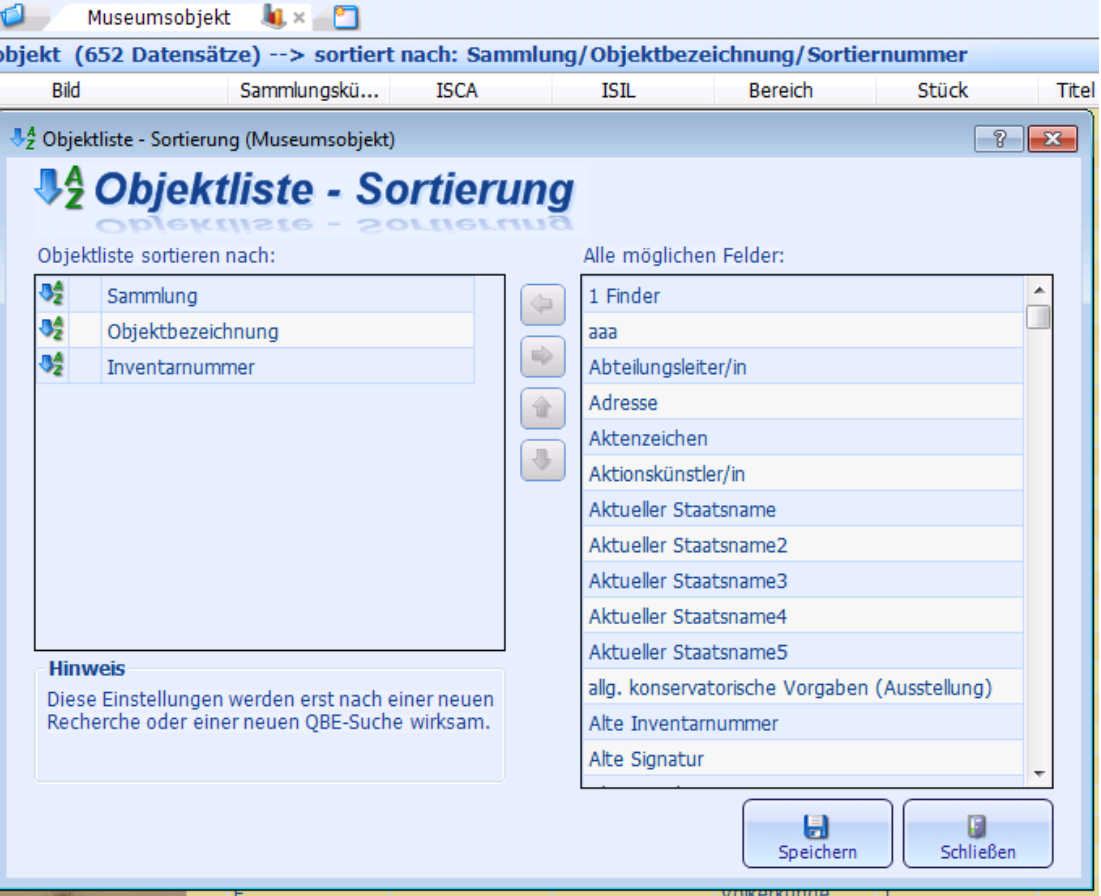

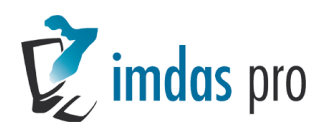

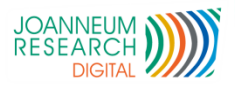

## Bildannotation 1/2

- Markierungen und Beschriftungen im Bild
- Momentan Rechtecke als Markierung
- Verschiedene Farben
- Z.B. für Restaurierungen
- Bild bleibt unverändert.

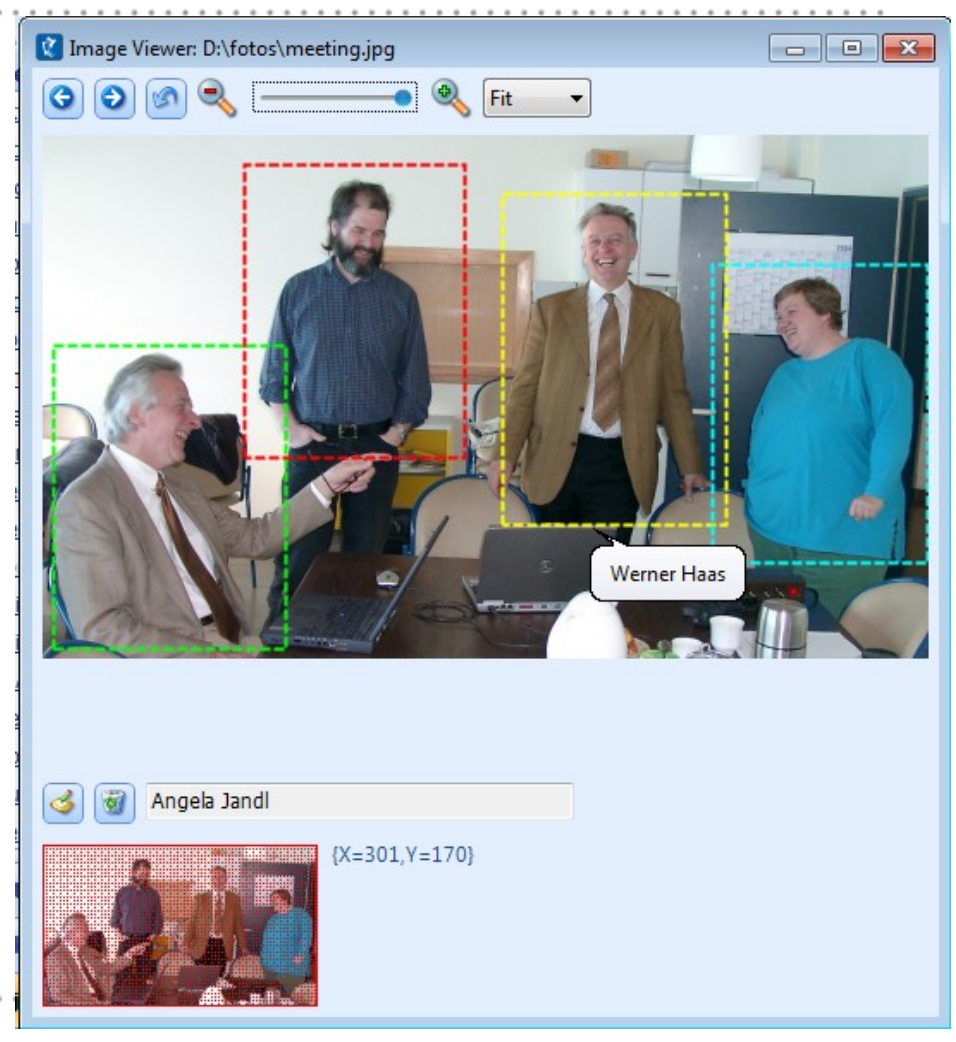

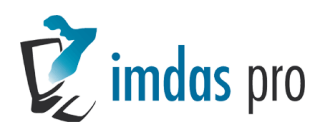

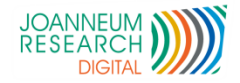

# <sup>8</sup> Bildannotation 2/2

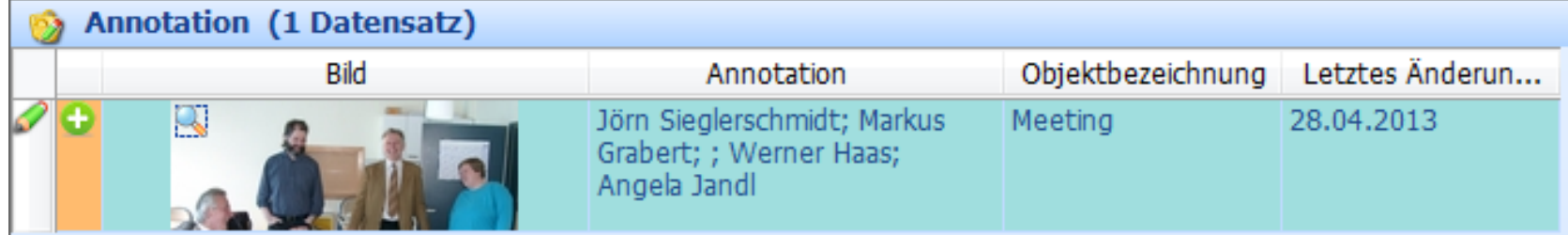

- **Annotierte Bilder werden gekennzeichnet**
- Annotationstext recherchierbar und wird in der Objektliste angezeigt

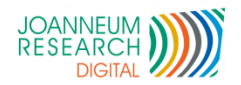

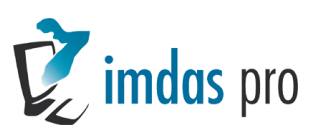

# Kalenderfunktion

- Übersicht Leihverkehr **Uberfällige Objekte** 
	- **Konfigurierbar**
- Auch auf ben.def. Masken

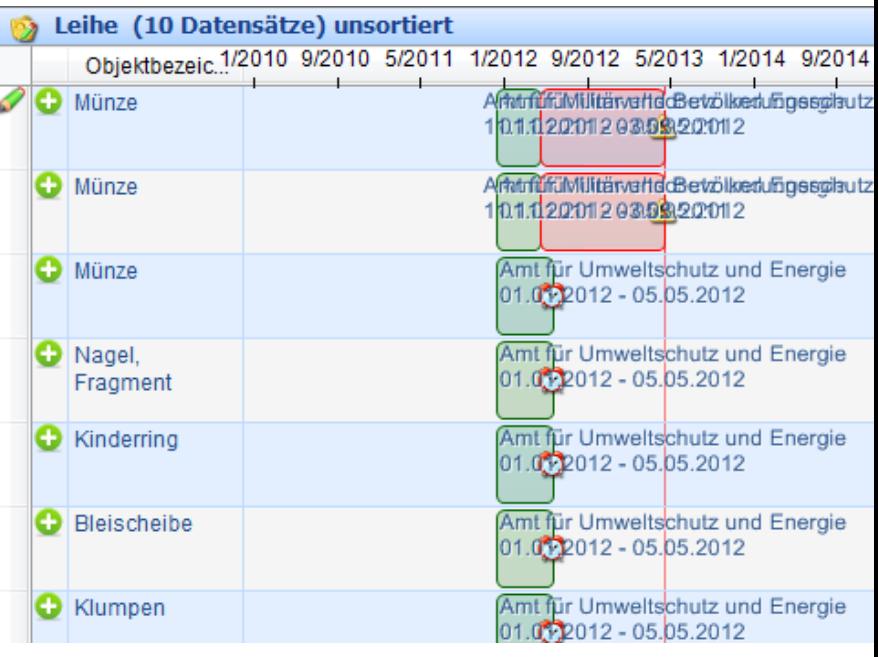

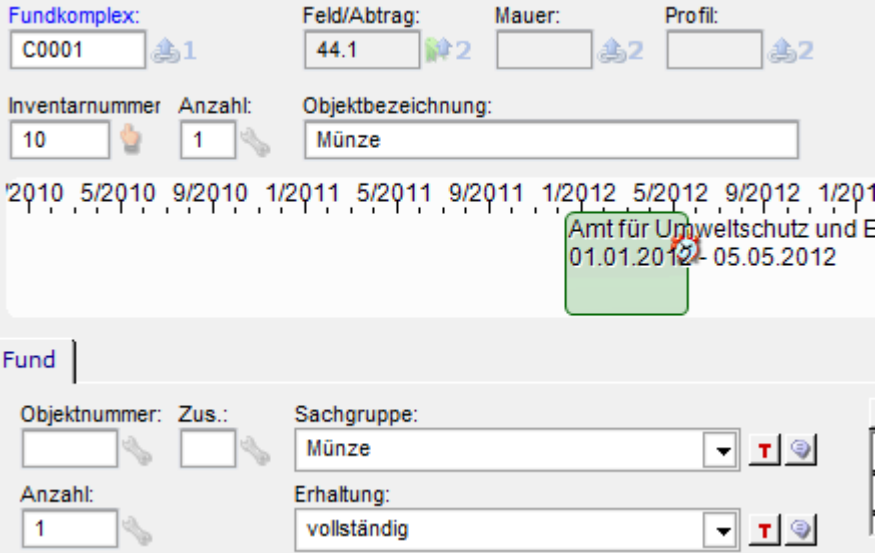

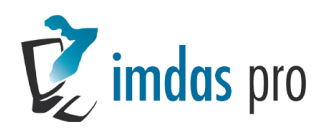

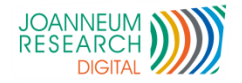

# Geplante Erweiterungen

- **Masken neu nach C#**
- Verbesserte Personen- und Thesaurusauswahl
- GND Schnittstelle
- SAP Schnittstelle

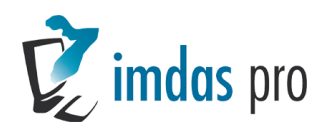

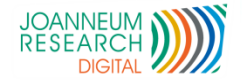

# Neue ben.def. Masken 1/3

- Fixe Masken werden in ben.def. Masken konvertiert
- "Fixe Masken" werden änderbar
- Schriftgröße variabel
- Konfiguration der Masken wird verbessert
- Schnelleres Laden/Aufbau
- **Masken können wiederhergestellt werden**

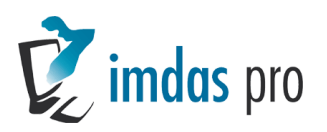

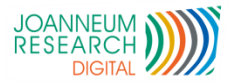

#### Neue ben.def. Masken 2/3 **Gesamtansicht (Standard)**

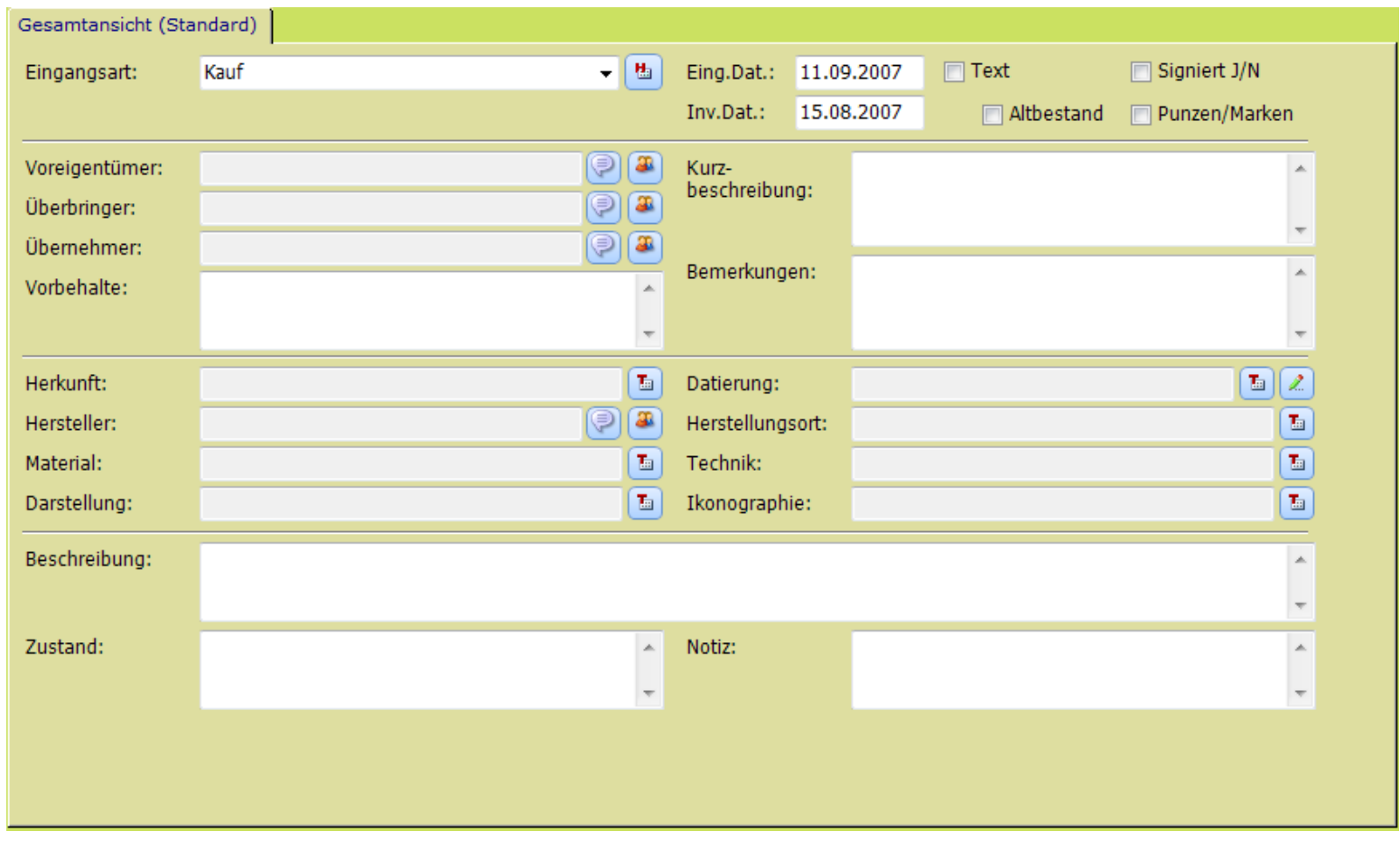

THE INNOVATION COMPANY

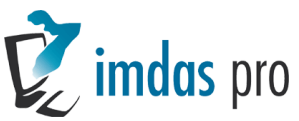

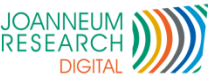

#### Neue ben.def. Masken 3/3 Konfiguration Gesamtansicht (Standard)

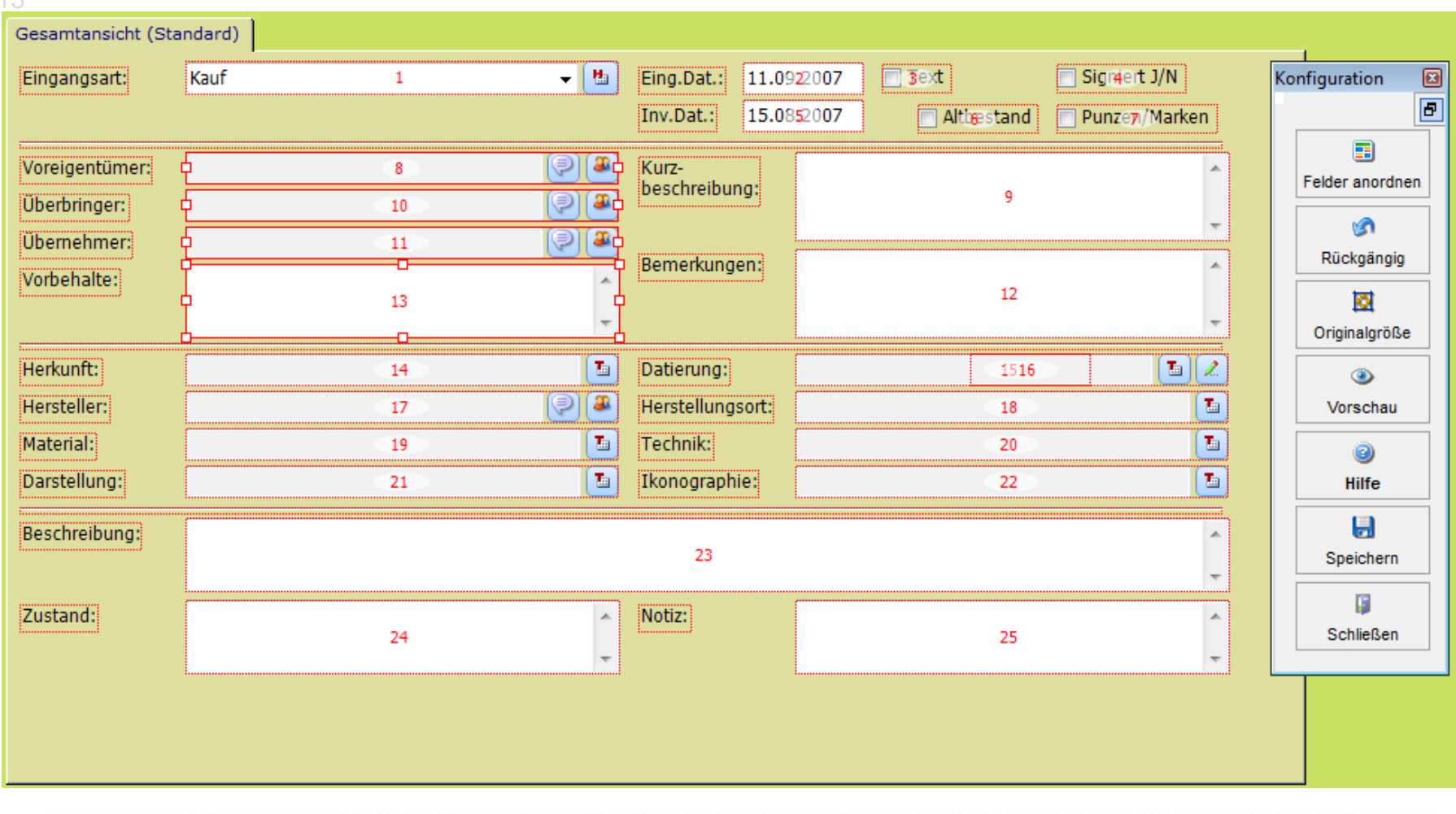

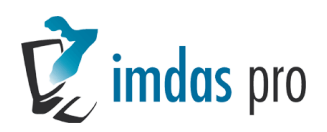

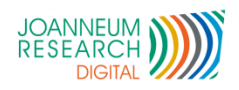

#### Personenauswahl

#### **Mehr Informationen**

- **Adresse**
- Rollen
- **Informationen**
- **Mehrere Quellen in einer** Liste
	- AKL, GND, …
- **Schnellere Auswahl**

Suche auch in weitere Namen

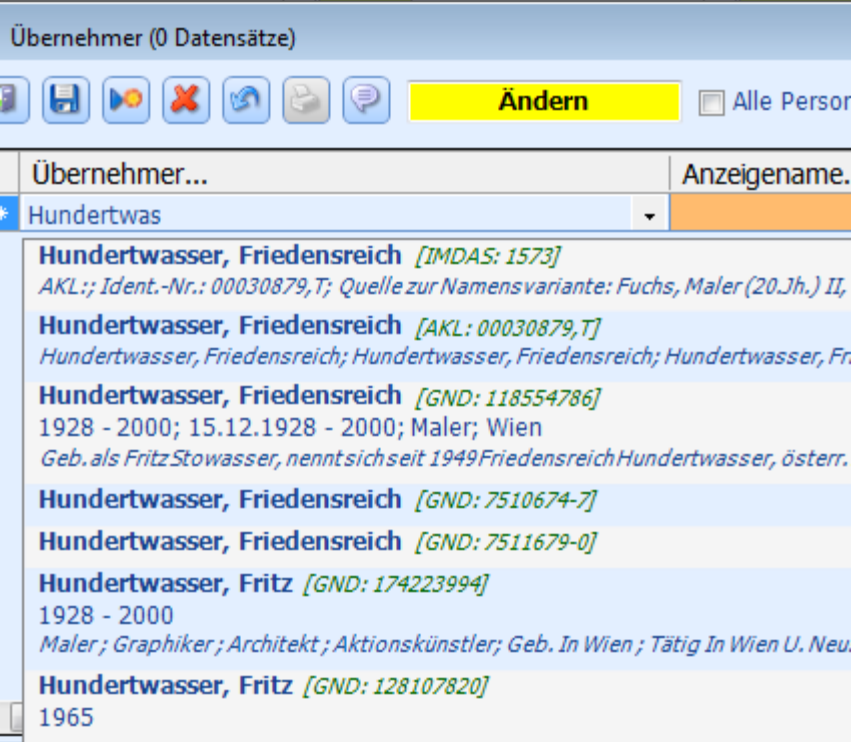

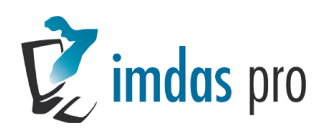

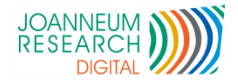

# Thesaurusauswahl

#### **Mehr Informationen**

- Thesaurushierarchie
- **Nerweise**
- Suche in Verweisen
- Suche im Hintergrund ohne Eingabe zu blockieren.

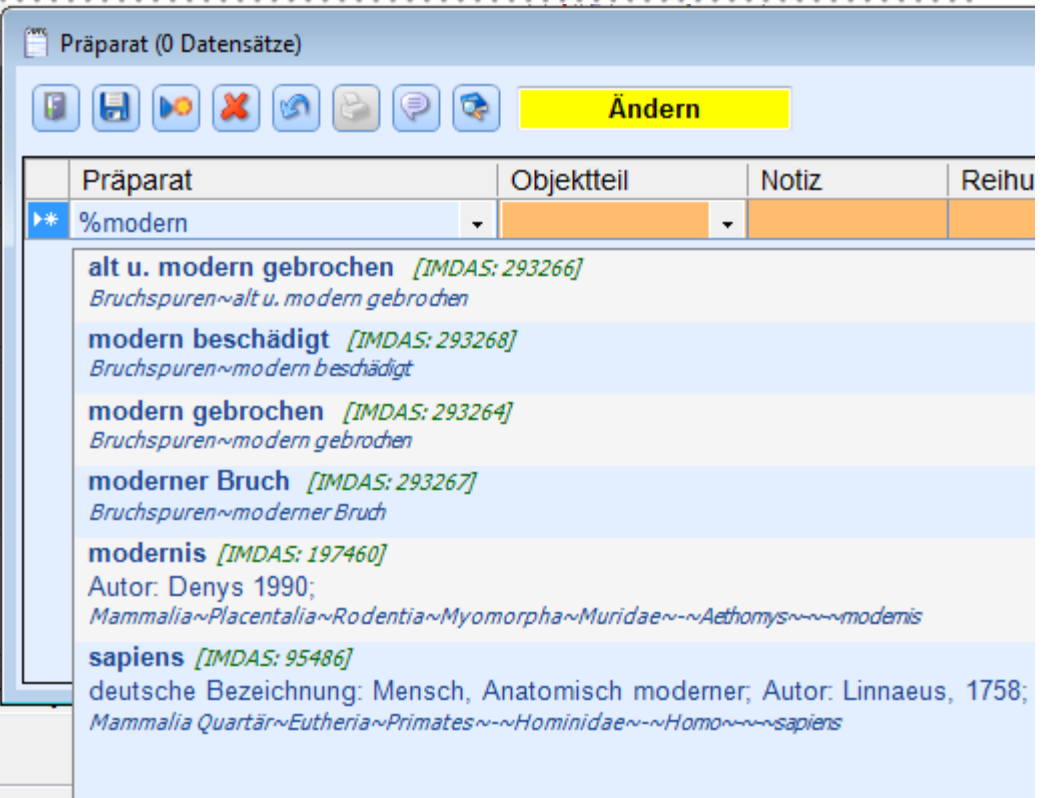

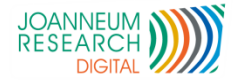

#### *archivis Online*

16

#### KLA freigeschaltet seit 12.12.12

**Nachricht in Bundesländerzeitung** 

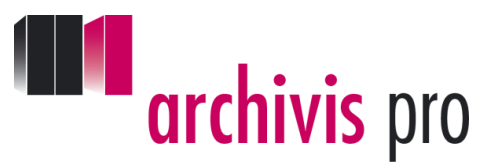

#### Kleine Zeitung 12.12.12

#### Jetzt online stöbern im Landesarchiv

**KLAGENFURT.** Dokumente des Landesarchivs, teils mehr als 1000 Jahre alt, können ab sofort über die neue Homepage eingesehen werden. "Wir haben jahrelang im Hintergrund gearbeitet und unsere Datenbank mit einigen 100.000 Datensätzen gefüllt", sagt Direktor Wilhelm Wadl. Wer sich einloggt, erhält regelmäßig einen Newsletter mit Infos zu Ausstellungen, Publikationen und Vorträgen. (www.landesarchiv.ktn.gv.at)

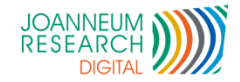

**archivis** pro

### <sup>17</sup> *archivis Online*

- 
- 
- <sup>1</sup> 2 Layoutvarianten
	-
	-

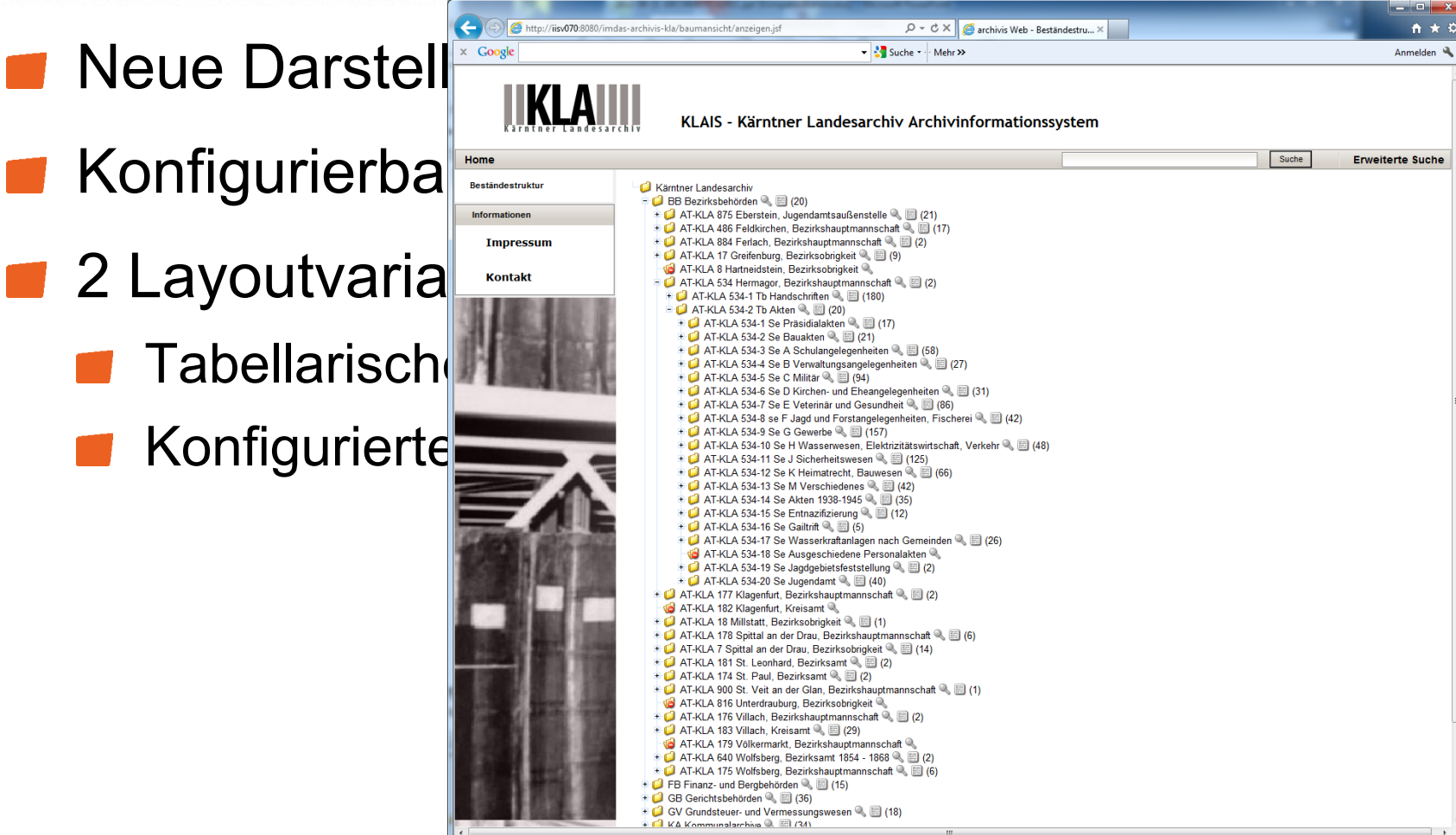

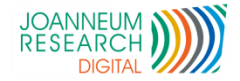

#### *archivis Online -* Ergebnisliste

**THE archivis** pro

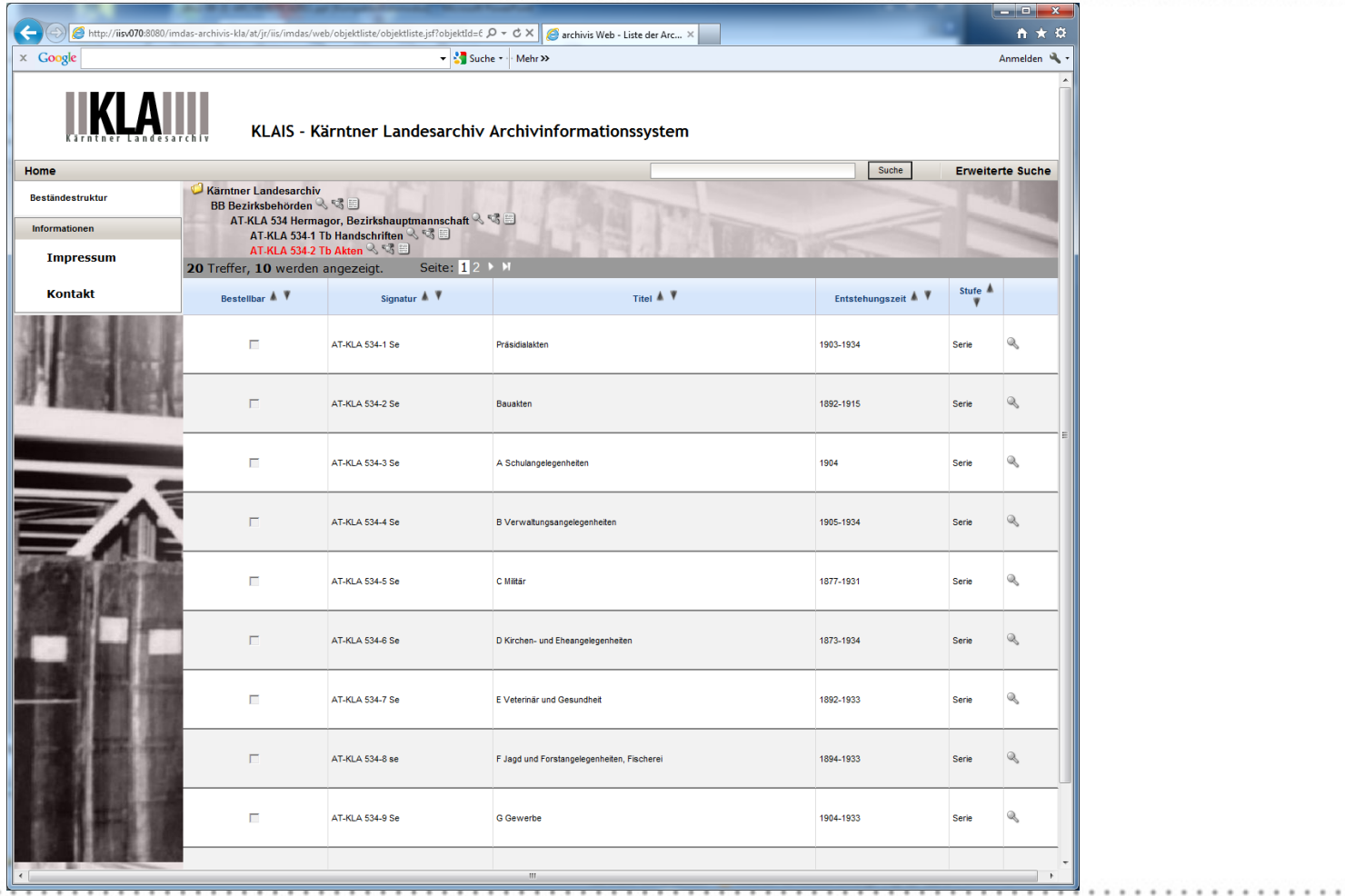

18

THE INNOVATION COMPANY

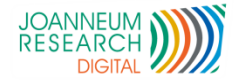

#### *archivis Online -* Detailansicht

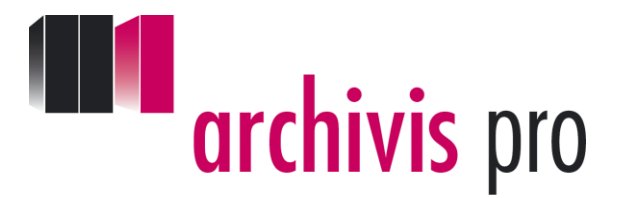

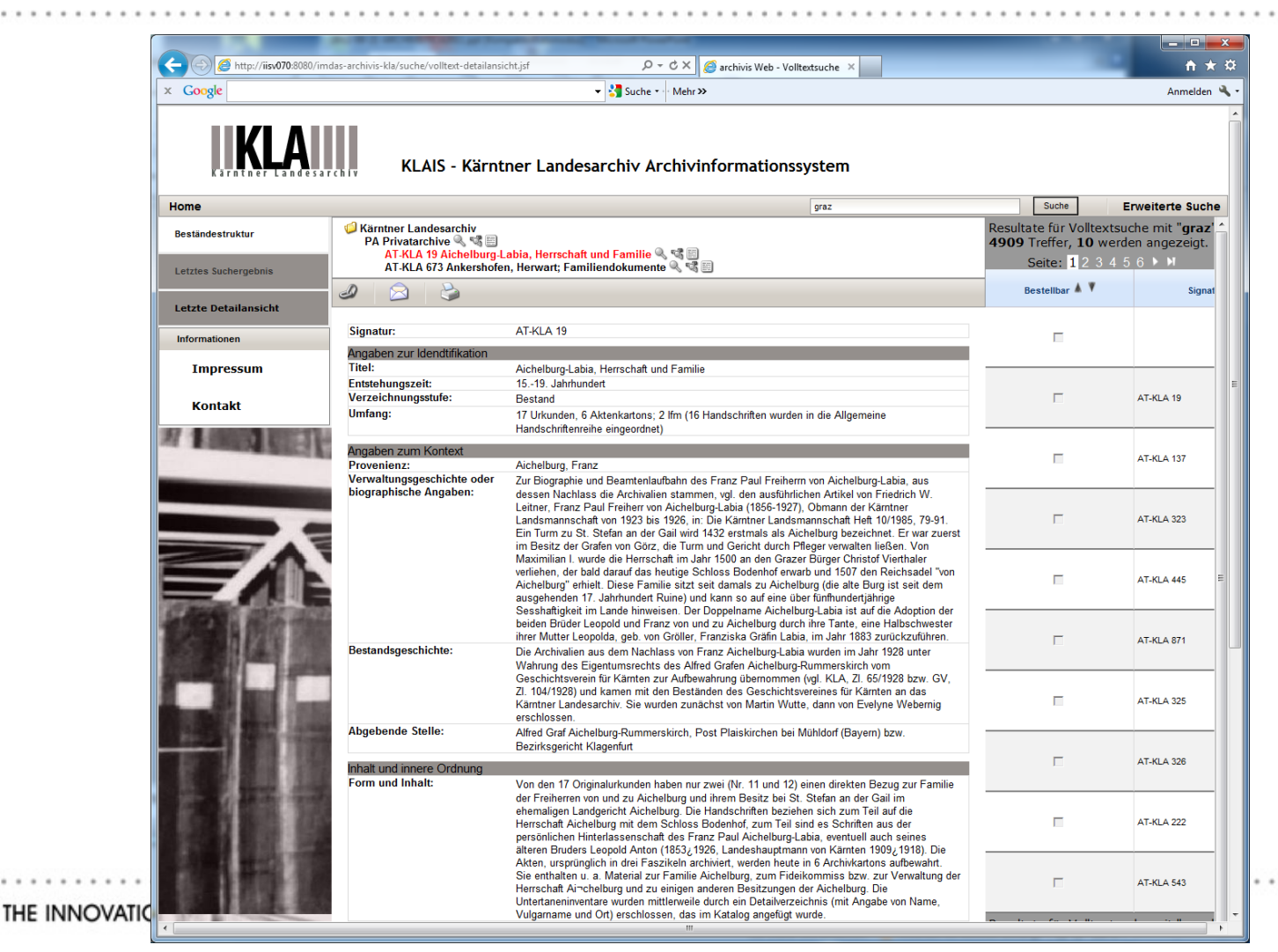

19

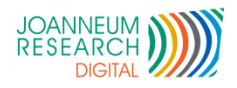

. . . . . . . . . . . .

 $8.8.8$ 

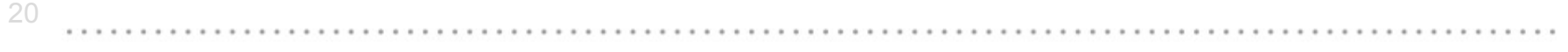

#### DEMO & Fragen

THE INNOVATION COMPANY

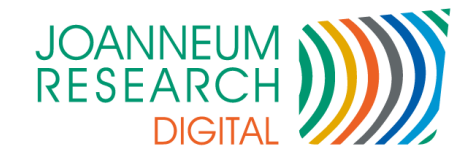

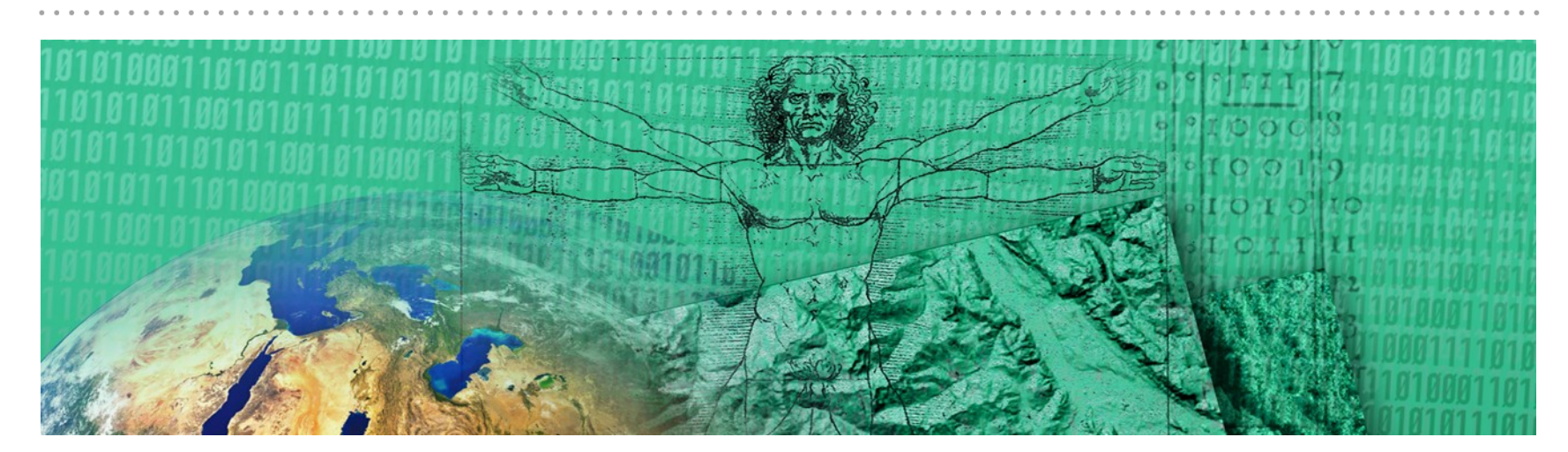

Werner Preininger +43 316 876 1123 werner.preininger@joanneum.at

#### JOANNEUM RESEARCH Forschungsgesellschaft mbH

Institut für Informations - und Kommunikationstechnologien

www.joanneum.at/digital